# Zsh Cheat Sheet

## Key bindings

#### Walk

- $\boxed{\text{Alt}} + \boxed{\text{T}}$  Swap cursor with prev word
- $\begin{array}{ll} \textbf{(Ctrl)} + \textbf{(A)} & \text{Beginning of the line} \\ \textbf{(Ctrl)} + \textbf{(E)} & \text{ End of the line} \\ \textbf{(Ctrl)} + \textbf{(B)} & \text{ Forward one character} \\ \hline \textbf{(Alt)} + \textbf{(F)} & \text{ Forward one word} \\ \hline \textbf{(Alt)} + \textbf{(B)} & \text{ Back one word} \\ & \text{ Back one word} \end{array}$
- $\boxed{\text{Ctrl}} + \boxed{\text{E}}$  End of the line  $\boxed{\text{Ctrl}} + \boxed{\text{F}}$  – Forward one character  $\boxed{\text{Ctrl}} + \boxed{\text{B}}$  – Back one character  $\boxed{\text{Alt}} + \boxed{\text{F}}$  – Forward one word  $\begin{array}{ll} \boxed{\textbf{Alt}} + \boxed{\textbf{B}} & \quad - \text{Back one word} \ \boxed{\textbf{Ctrl}} + \boxed{\textbf{T}} & \quad - \text{Swap cursor with} \end{array}$  $\begin{bmatrix} \texttt{Ctrl} \end{bmatrix} + \begin{bmatrix} \texttt{T} \end{bmatrix}$  – Swap cursor with prev character<br>  $\begin{bmatrix} \texttt{Alt} \end{bmatrix} + \begin{bmatrix} \texttt{T} \end{bmatrix}$  – Swap cursor with prev word

#### Edit

- $\begin{array}{ll} \textbf{(Ctrl)} + \textbf{(U)} & \textbf{Clear to beginning of line} \ \textbf{(Ctrl)} + \textbf{(K)} & \textbf{Kill to end of line} \ \textbf{(Ctrl)} + \textbf{(H)} & \textbf{Kill one character backward} \ \textbf{(Ctrl)} + \textbf{(U)} & \textbf{Set Mark} \ \textbf{(Ctrl)} + \textbf{(U)} & \textbf{Set Mark} \ \textbf{(Ctrl)} + \textbf{(V)} & \textbf{Rate from Hill Ring} \ \textbf{(Ctrl)} + \textbf{(V)} & \textbf{Quoted insert} \end{array}$  $\begin{array}{ll} {\rm (Ctrl)} + {\rm (V)} & - {\rm Quoted\ insert} \ {\rm (Ctrl)} + {\rm (I)} & - {\rm Push\ line\ to\ b} \ {\rm (Ctrl)} + {\rm (J)} & - {\rm Undo} \end{array}$
- 
- $[\text{Ctrl}] + [K]$  Kill to end of line
- $\boxed{\text{Ctrl}}$  +  $\boxed{\text{H}}$  Kill one character backward
- $\boxed{\text{Ctrl}}$  + W Kill word back (if no Mark)
- $\boxed{\text{Ctrl}} + \boxed{\text{Q}}$  Set Mark
- $\boxed{\mathtt{Ctrl}}$  +  $\boxed{\mathtt{W}}$  Kill from point to Mark
- $\boxed{\text{Ctrl}}$  +  $\boxed{Y}$  Paste from Kill Ring
	-
- $Ctrl \, | \, \mathsf{Q} \, | \, -$  Push line to be used again
- $[\text{Ctrl}] + \begin{bmatrix} \_ \end{bmatrix}$  Undo

#### History

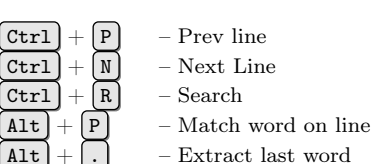

#### Exec

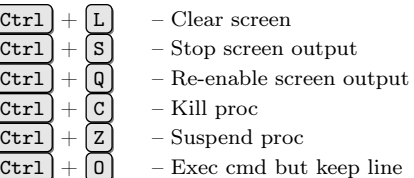

### Commands

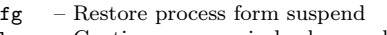

- $\begin{array}{lll} \texttt{bg} & \text{Continue process in background} \\ \texttt{!} & \text{ Last command} \end{array}$ – Last command
- !\* Last command's parameters
- 
- $\binom{•}{\ast}$  Last command's first parameter<br> $\frac{1}{\ast}$  Last command's last parameter - Last command's last parameter

### Globs

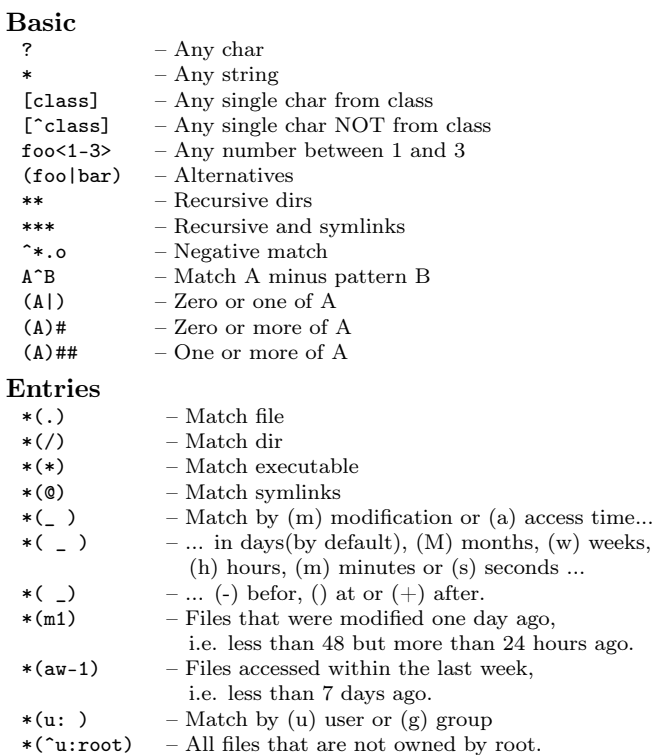